# e-Learning

#### e-learning

<キーワード> 算数、教材開発,Web 教材,個人学習,e-Learning

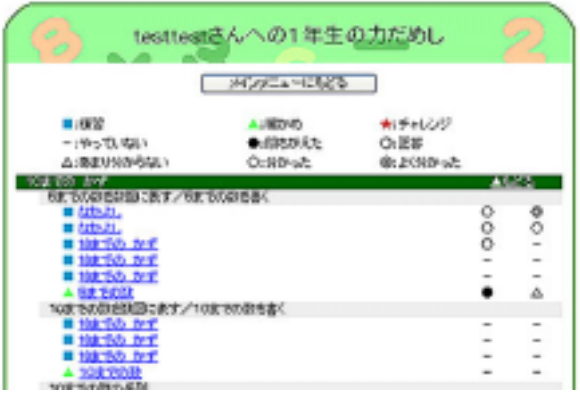

 $\times$ 

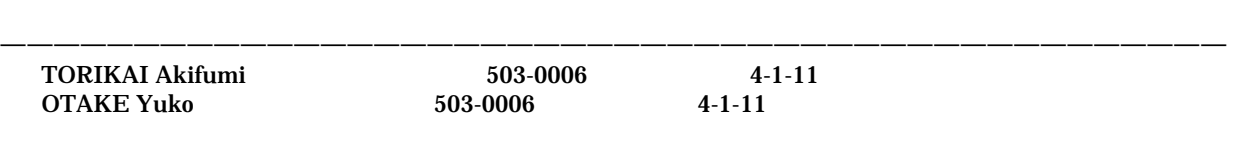

 $14$ 

 $\mathbf{r}$ 

. 児童用画面

. はじめに

 $\times$ 

#### **CSV**

## $\overline{\text{CSV}}$

. 学校管理者画面

. システム管理者

. 終わりに

### **CSV**

. 教師画面

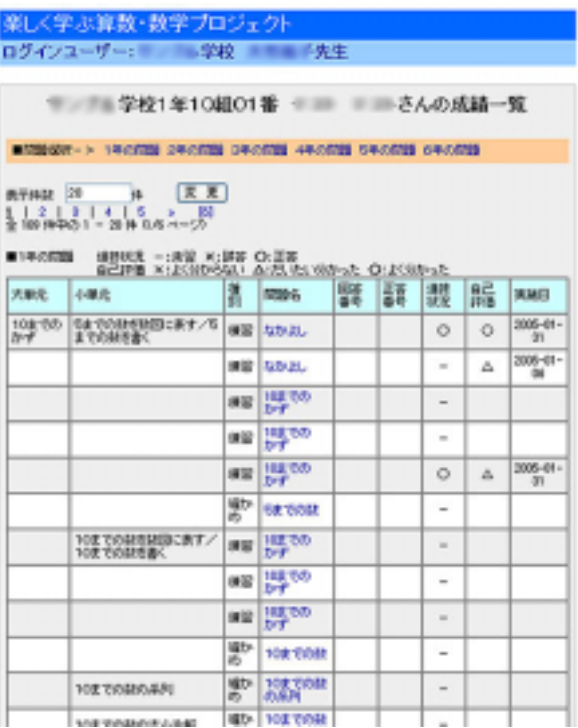

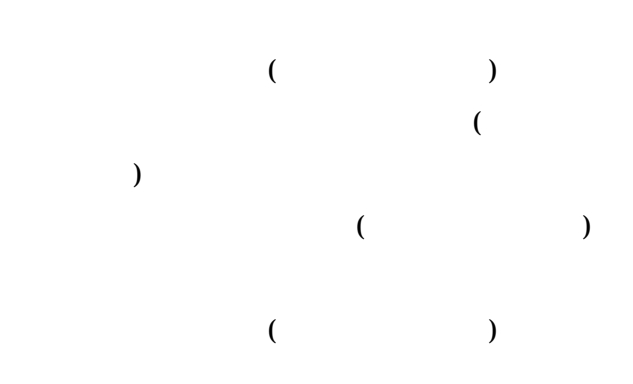